### **УДК 378.4:004**

**Кудін Анатолій Петрович**, доктор фізико-математичних наук, проректор з дистанційної освіти та інноваційних технологій навчання НПУ імені М. П. Драгоманова, професор, Національний педагогічний університет імені М. П. Драгоманова, м. Київ, e-mail: kudin@npu.edu.ua

**Кудіна Тамара Миколаївна,** старший викладач кафедри інноваційних технологій викладання загальноосвітніх дисциплін Інституту інформатики, Національний педагогічний університет імені М. П. Драгоманова, м. Київ, e-mail: kudina@npu.edu.ua **Зінюк Василь Володимирович**, аспірант кафедри інформаційно-комунікаційних технологій та електронних засобів навчання Інституту інформатики, Національний педагогічний університет імені М. П. Драгоманова, м. Київ, e-mail: vvzinuk@gmail.com

# **МЕРЕЖЕВІ ТЕХНОЛОГІЇ НАВЧАННЯ МОВ**

#### **Анотація**

У роботі розглядаються технології навчання української мови в мережевій мовній лабораторії – комп'ютерному класі зі спеціальним програмним забезпеченням. Зроблено огляд сучасних програмних продуктів, які можна використовувати для управління навчальним процесом в мережі Intranet. Для управління навчальним процесом в даній роботі апробовано систему управління комп'ютерним класом HiClass. Запропоновано деякі педагогічні сценарії використання можливостей системи HiClass: індивідуальне виконання вправ з on-line-перевіркою, комбіновані схеми виконання аудиторних завдань; електронні диктанти. Описано систему комп'ютерного тестування, яка дозволяє здійснювати створення тестів і автоматизовану їх перевірку.

**Ключові слова:** інформаційно-комунікаційні технології, мова, інтранет, програмна оболонка, навчання.

**Постановка проблеми.** Якість сучасної вищої освіти великою мірою залежить від якості надання освітніх послуг. Функція комп'ютера як зберігача і накопичувача інформації хоч і залишається важливою, але на провідну роль виходять його

комунікаційні можливості, які особливо проявляються в мережах Інтернет/Інтранет. Звідси нині величезний інтерес у тих, хто займається розробкою інформаційнокомунікаційних технологій навчання, до мережевих технологій, наприклад, систем Cloud Computing, «тонкий клієнт» тощо. Саме впровадження такого роду технічних рішень в освіту дозволяє переходити на нові навчальні технології, особливо у вивченні мов.

Як засвідчує аналіз методичної літератури з інноваційних технологій викладання іноземних мов, на сьогоднішній день основними напрямками застосування комп'ютерної техніки на заняттях з іноземних мов є використання мультимедійних можливостей комп'ютерних класів [1] й освітніх ресурсів Інтернету [2]. У рамках даного дослідження ми спробували об'єднати ці рішення в одне – робота в мережевій Інтернет/Інтранет мовній лабораторії з використанням інтернетадаптованого мультимедійного контенту на прикладі навчального курсу з української мови для іноземців.

Тому **метою** даного дослідження була розробка контенту навчального курсу української мови для іноземців і сценаріїв їх використання в навчальному процесі в мережевій мовній лабораторії.

Такою лабораторією ставав мережевий комп'ютерний клас зі стандартним апаратним забезпеченням, що дозволяє працювати з інтернетом, оснащений відповідною гарнітурою (навушники і мікрофони), і головне – спеціальним програмно-апаратним забезпеченням. Саме правильний вибір такого забезпечення давав можливість розробляти контент навчального курсу, розв'язувати ті чи інші навчальні завдання під час вивчення іноземної мови: аудіювання, говоріння, письмо, атестація знань, самостійна робота та її контроль. Тому першим кроком реалізації такої технології є вибір програмної оболонки для управління комп'ютерним класом.

**Аналіз останніх досліджень.** Існує низка технічних рішень, які можуть розв'язувати зазначені вище навчальні задачі. Наприклад, програмні розробки компанії NetOp [3]. Це система управління комп'ютерним класом – School6 (рис. 1). Вона має інструменти для підготовки і проведення занять (трансляція екрана викладача на екрани слухачів, контроль за використанням програм і веб-ресурсів), а також оцінювання знань під час тестування (рис. 1).

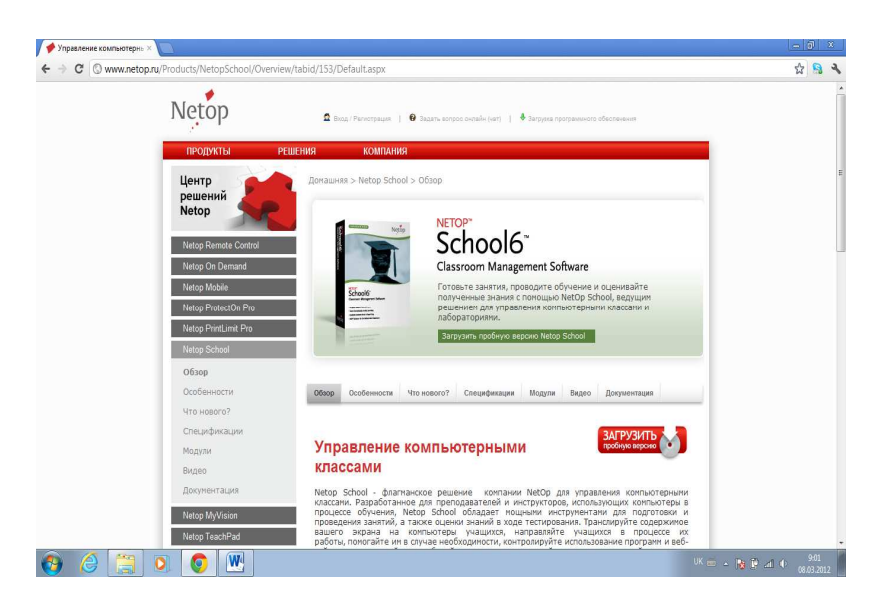

*Рис. 1. Інструмент для управління комп'ютерним класом Netop Remote Control* 

*(http://netop.ru)* 

Ще одним прикладом систем управління комп'ютерним класом є програмний продукт Radmin [4].

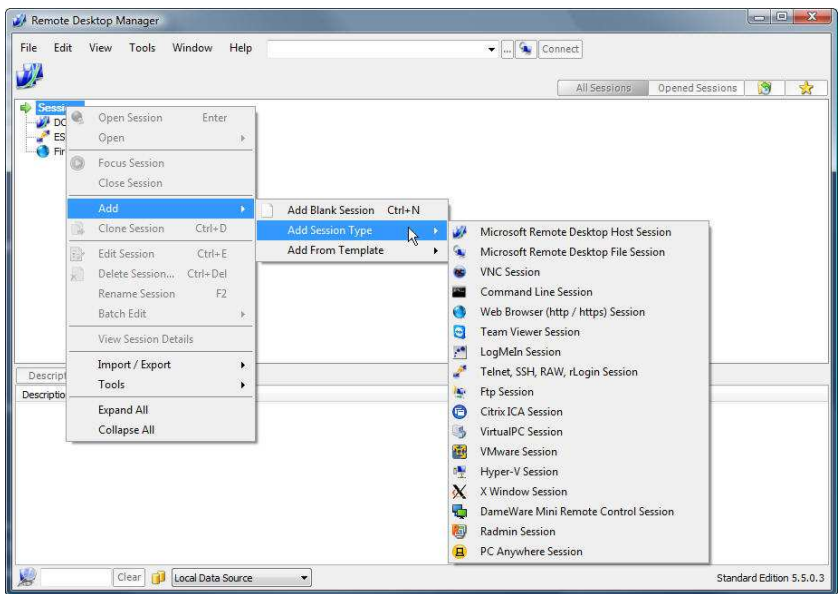

*Рис. 2. Інтерфейс однієї із сторінок програми Radmin (http://www.radmin.com.ua)* 

Система Radmin дозволяє підключатися до Інтернету, має високу швидкість передавання даних у мережі завдяки технологіям DirectScreenTransfer™ technology, сумісна з 64-бітними системами, кілька режимів з'єднання (управління, перегляд, передавання файлів Telnet, текстовий і голосовий чат, великий діапазон роздільних здатностей екрана і глибин кольору. Є можливість користування безкоштовною версією протягом 30 днів (http:// www.radmin.com.ua).

Серед англомовних інструментів управління комп'ютерним класом, які широко застосовуються, можна назвати систему iTALC [5]. Ця оболонка сумісна з операційними системами Linux і Windows: XP, Vista, а також 7 і 10.

Ще одна програмна оболонка **– «Діалог Nibelung»** [6]. На рис. 3 показані основні функціональні зони головного вікна програми: стрічка меню (1), панель керування класом (2), основний інструментарій (3), групування комп′ютерів (4), плеєр (5), обліковий запис (6).

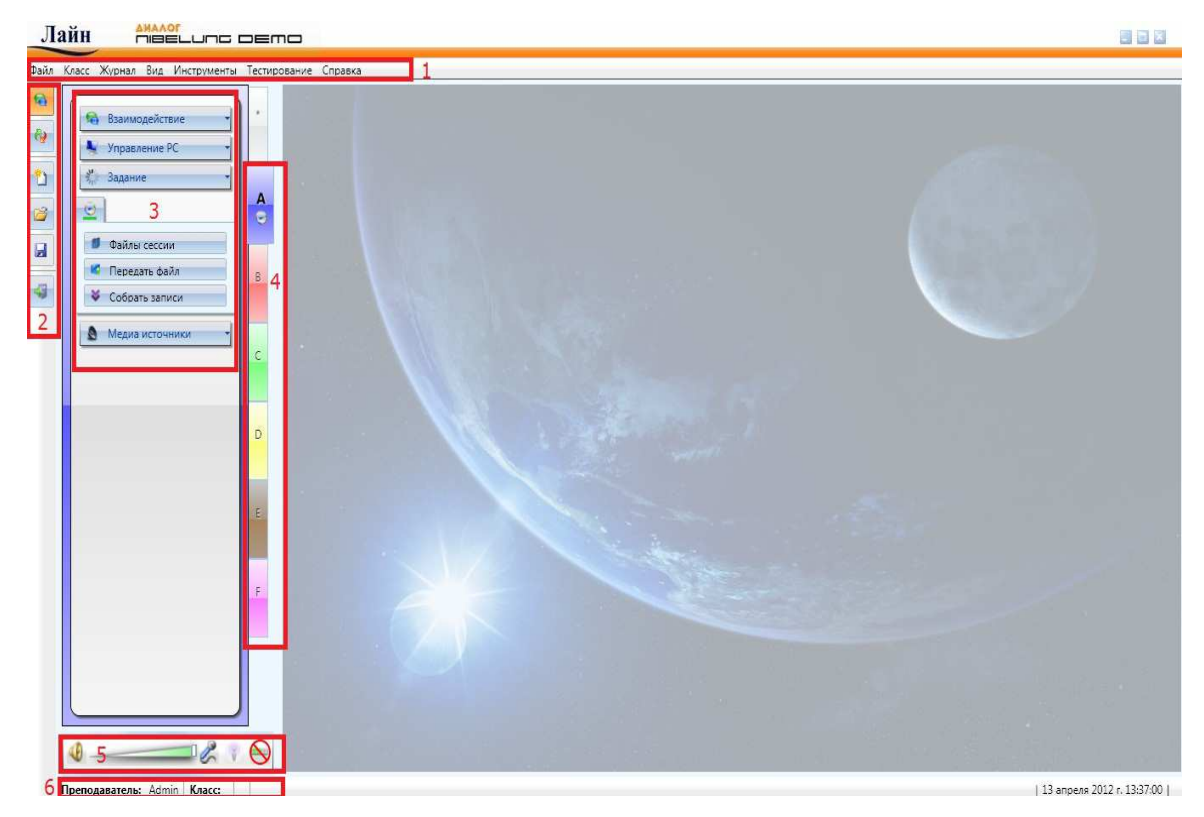

*Рис. 3. Головне вікно програми Діалог Nibelung* 

У головному вікні програми можна створювати власний набір програм і запускати їх на комп'ютерах різних груп. Інтерфейс програми є доволі простим, інтуїтивно зрозумілим і містить у собі панель інструментів, меню роботи з групами, меню програми та інші елементи керування. У робочому вікні викладач бачить усі комп'ютери свого класу, підключені комп'ютери виділяються різними кольорами (відповідно до кольору групи) і містять інформацію про роботу учня; а непідключені зображені як сірі прямокутники. Є конструктор тестів, який дозволяє створювати тести, що містять у собі як текстову, так і аудіо- і відеоінформацію. Головною особливістю саме цього програмного інструменту, на відміну від інструментів аналогічного призначення, є можливість запису і відтворення голосової відповіді на запитання.

Система **Sanako Study 1200** (рис. 4) [6] дозволяє здійснювати спостереження за окремим студентом з можливістю віддаленого керування. Можливий режим «сканування» – показ усіх робочих столів студентів з певним інтервалом по черзі (слайд-шоу); блокування будь-якого комп'ютера, екрана, клавіатури + «миші», програм, у тому числі доступу до інтернету тощо.

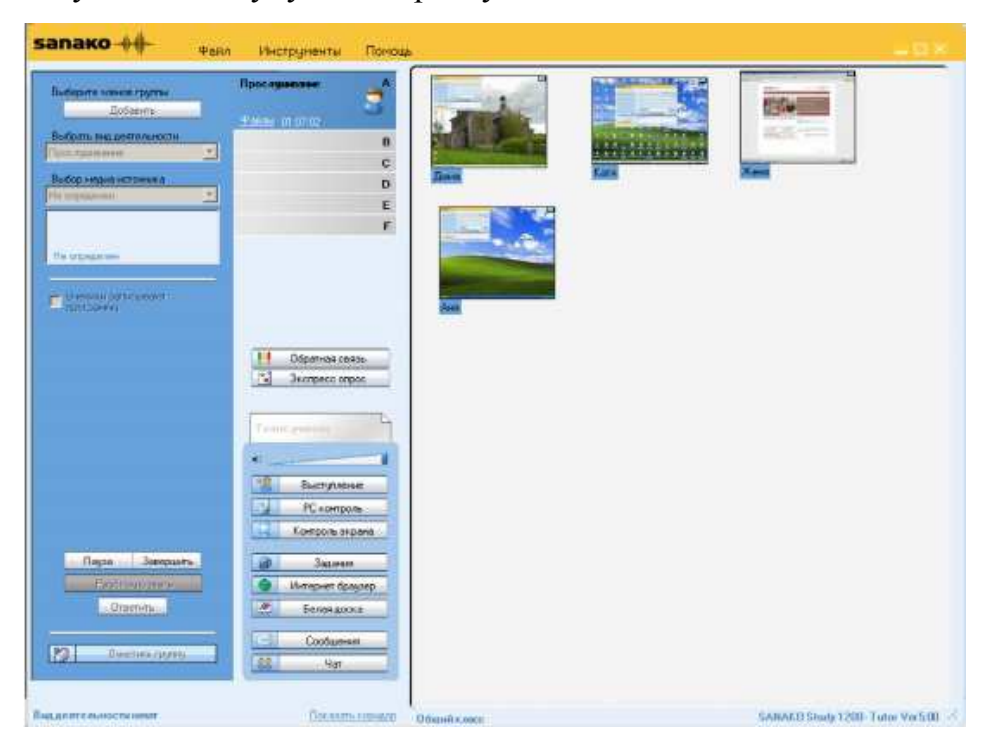

*Рис. 4. Головне вікно програми Sanako Study 1200* 

Особливістю даного програмного продукту є можливість здійснювати експресопитування (так / ні). На екранах студентів присутні 3 кнопки (зелена, жовта та червона), які активізуються, коли викладач надсилає запитання. Викладач також бачить діаграму в режимі реального часу, що показує, як учні відповідають на його запитання.

Наш досвід впровадження різних систем управління комп'ютерним класом переконливо доводить, що оптимальним рішенням для розв'язання всіх педагогічних задач, які стояли перед викладачем у підготовці і проведенні занять з будь-яких мов у комп'ютерному класі, є система HiClass [7]. Вона поєднує в собі передову технологію і простоту в управлінні (рис. 5). HiClass надає викладачеві дійсно ефективний інструмент для навчання на базі комп'ютера, а слухачам – дружній інтерфейс, що концентрує увагу на предметі. Навіть англомовний інтерфейс для викладача не стає на перешкоді у застосуванні під час викладання іноземних мов.

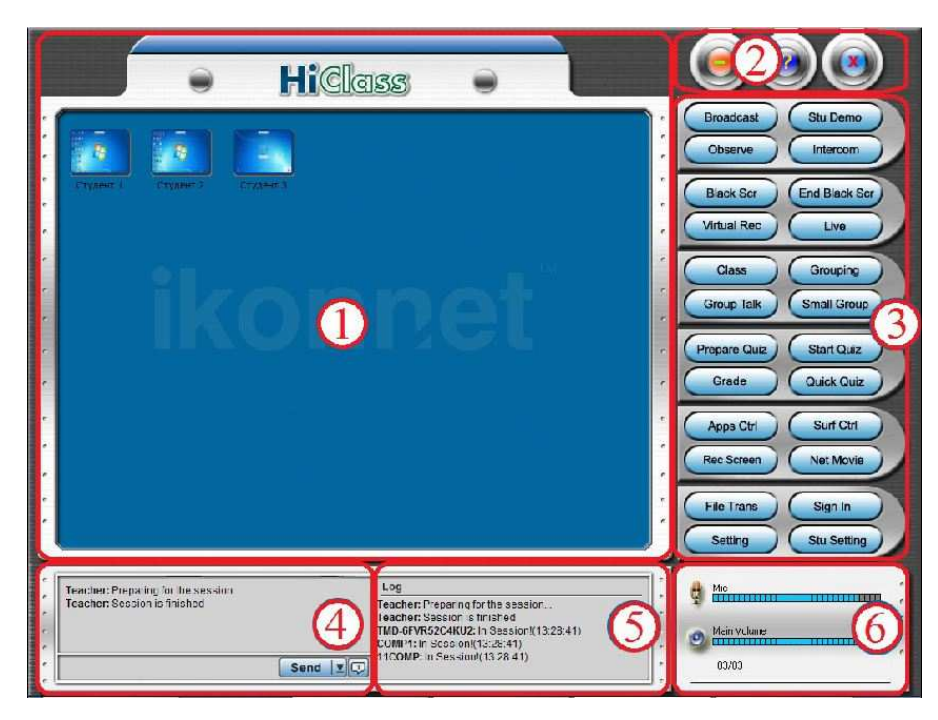

*Рис. 5. Система управління комп'ютерним класом HіClass:* 

- 1 робоча область;
- 2 елементи керування вікном;
- 3 панель інструментів;
- 4 вікно чату;

5 – вікно журналу подій;

6 – налаштування звуку.

Панель інструментів пропонує велику кількість сервісів, серед яких можна виділити такі:

1) Observe і Quick Observe для спостереження за процесом навчання без втручання. У цьому режимі викладач може по черзі або вибірково спостерігати за моніторами слухачів зі свого комп'ютера;

2) Control для оперативного контролю і допомоги в навчанні. Цей режим забезпечує дистанційне управління комп'ютером слухача за допомогою клавіатури і миші викладача;

3) Group Dialog – формування груп у межах класу для проведення дискусій або діалогів під час вивчення мов;

4) Broadcast і Quick Broadcast для викладу аудіо- і відеоматеріалів на комп'ютерах студентів у реальному часі.

На базі HiClass були реалізовані такі *сценарії ведення навчального процесу***.** 

**1.** *Індивідуальне виконання вправ з on-line-перевіркою викладачем.*

Технічно це забезпечується трансляцією одного або різних зображень (декількох) екранів викладача на обрану кількість екранів студентів. Причому це може бути і презентація, й аудіо, і фільм (вікно «*Broadcast»).* Цей сценарій дозволяє вести навчальний процес комбіновано: спочатку фронтальне ознайомлення всіх студентів з певним правилом (рис. 6).

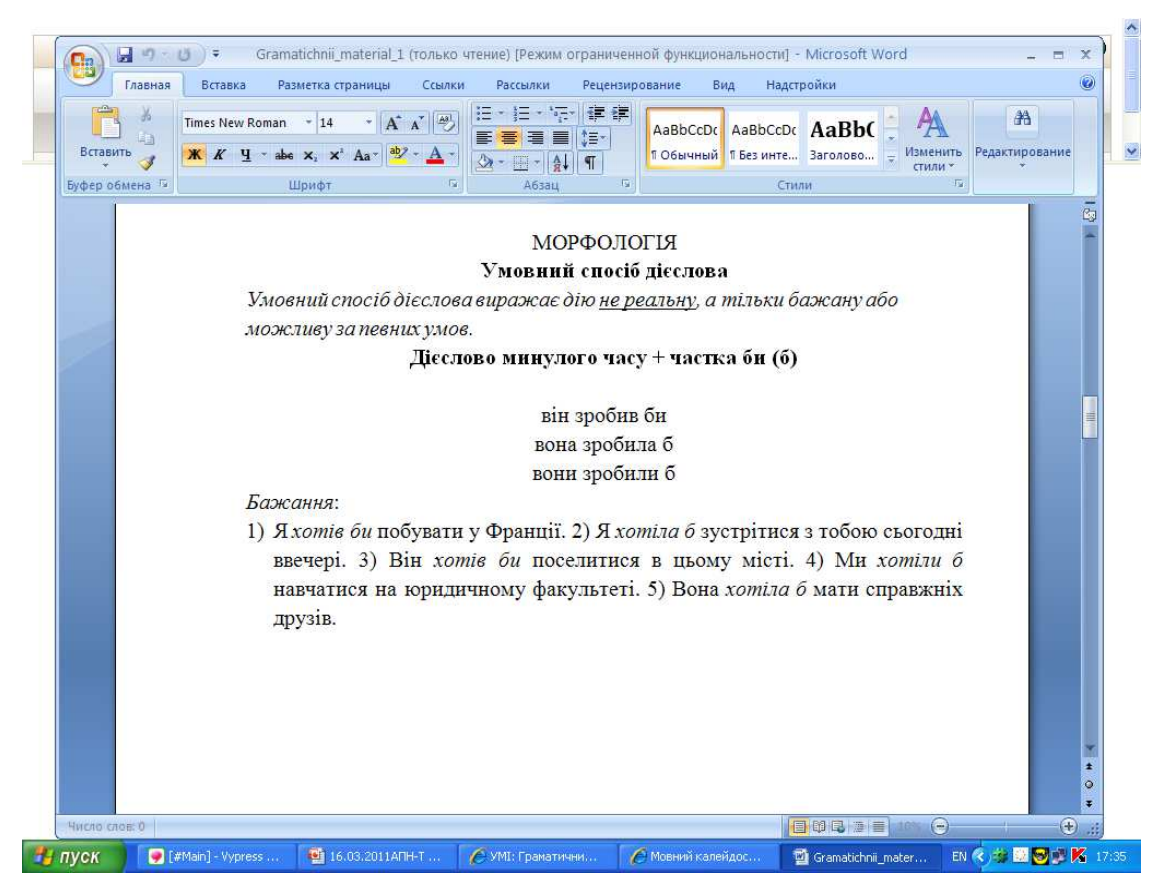

*Рис. 6. Трансляція екрана викладача на екрани слухачів: фронтальне ознайомлення з*

#### *правилом*

Викладачем розглядаються і пояснюються приклади застосування правила. На стадії закріплення знань викладач дає вже індивідуальні завдання за варіантами (наприклад, перший варіант виконують слухачі, що сидять за 1, 3, 5, 7 ПК, другий варіант – 2, 4, 6, 8 ПК). Це зроблено для забезпечення абсолютної самостійності під час виконання завдання слухачами.

Під час виконання вправ викладач має можливість бачити екран конкретного студента (рис. 7), «підглядати» за роботою кожного студента, спілкуватися з ним, причому в розмові можуть брати участь й інші студенти (якщо в цьому є необхідність – викладач може підключати трансляцію на інші ПК).

І головне, оперативно вмішуватися в процес формування відповіді будь-якого слухача, проводити корекцію, вносити виправлення, звертати увагу на допущені помилки.

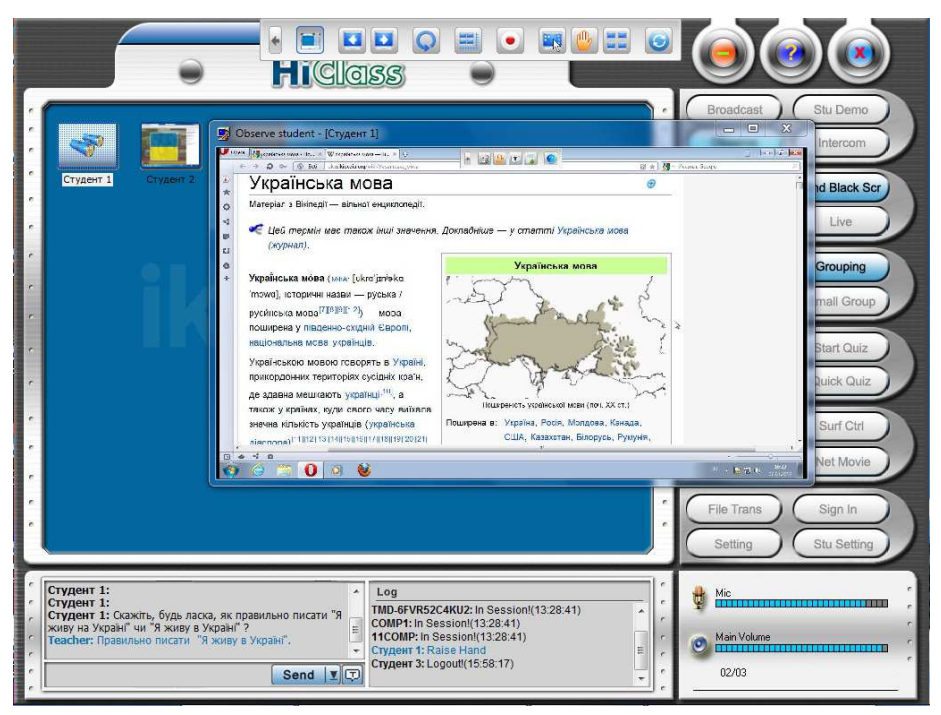

*Рис. 7. Викладач бачить ПК слухачів із свого комп'ютера*

На рис. 8 показано такий випадок: слухачеві запропоновано вставити слова у виділені сірим кольором місця тексту. Слухач ввів чотири слова. Щодо останнього слова – він попросив допомоги у викладача. Викладач зі свого комп'ютера, помітивши виклик, виправляє помилку, зроблену слухачем, прямо на екрані слухача.

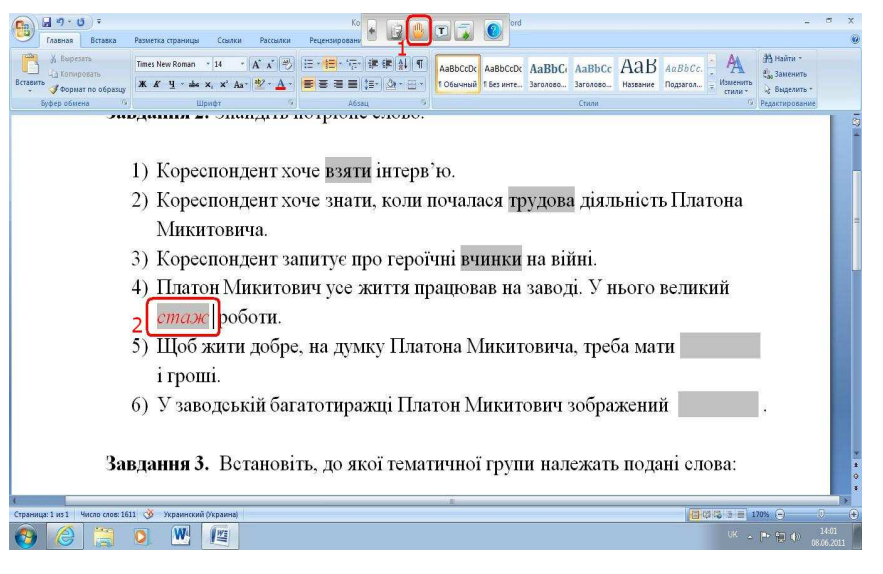

*Рис. 8. Демонстрація оn-line-виправлення викладачем помилки, яку зробив слухач:* 

- 1 сервіс «виклик про допомогу;
- 2 місце виправлення викладачем.

Викладач може також відключити слухача від управління текстом: виділити кольором, увести додатковий текст (сформулювати правило у вікні тощо). Потім дозволити слухачеві працювати далі. Додатково можна поспілкуватися через мікрофон. Цей сценарій навчального процесу не потребує переміщення викладача по аудиторії, що привертає увагу інших студентів і відволікає їх від виконання вправ! Хоча, коли помилка така, що потребує уваги всіх присутніх студентів, то можна зупинити роботу групи, зробити загальне повідомлення. Такий сценарій значно інтенсифікує навчальний процес: виконання письмового завдання відбувається одночасно з перевіркою і виправленнями, що за традиційного навчання розділені годинами або днями.

Важливим педагогічним надбанням цієї технології є ще й те, що слухач, працюючи з клавіатурою, отримує навички письма, які оперативно перевіряються викладачем у режимі on-line. Це дає можливість виконати за невеликий час значну кількість письмових вправ, чого традиційними методами організації в рамках класноурочної системи зробити важко. Для цього, враховуючи різний характер сприйняття української мови іноземцями, які цю мову вивчають «з нуля», передбачено різну кількість завдань у варіантах, а також різний рівень їх складності. Для реалізації такої навчальної технології повинна бути підготовлена достатня кількість завдань, вправ або варіантів низького, середнього і високого рівня складності. Звичайно, ідеальний вигляд має така схема – кожному студенту свій пакет завдань. Однак практика показує, що в цьому випадку викладач не встигає під час заняття переглянути всі тексти, не встигає у відведений час внести «корекцію» в усі екрани студентів. А якщо немає зворотного зв'язку, студенти або втрачають мотивацію активно працювати, або не бачать своїх помилок. Тому оптимальним є використання 3–4 варіантів завдань: тоді тексти для викладача знайомі і він швидко знаходить помилки. А студенти, які виконують один і той же варіант, сидять у мережевому класі не поруч.

*2. Комбіновані схеми виконання аудиторних завдань.* Один із студентів, призначений викладачем, проводить трансляцію свого «робочого столу» на вибрані ПК студентів або на всі ПК. Викладач контролює його клавіатуру і мишку, маючи можливість вносити корективи. Такий вид роботи є ефективним під час фронтальної перевірки домашніх завдань або під час аналізу типових помилок і передбачає використання низки можливостей програмної оболонки. Функція «*чорного екрана*» дозволяє зосереджувати увагу студентів на виконанні завдань, про які говорить викладач (рис. 9), або не дозволяє користуватися під час виконання контрольних довідниками чи словниками, розміщеними на певних сайтах.

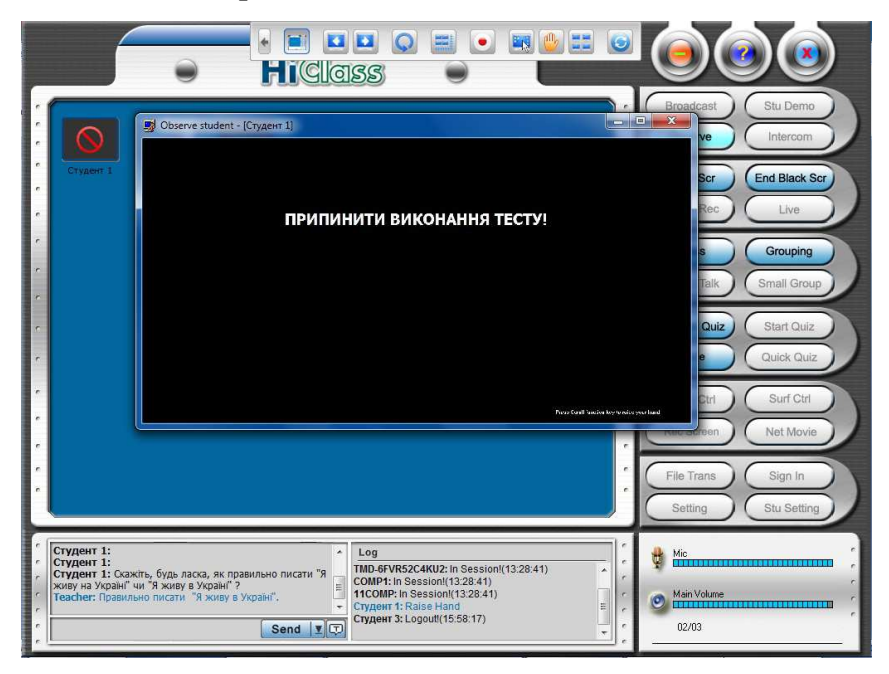

*Рис. 9. Функція «Чорного екрана» дозволяє припинити роботу слухачів і зробити оголошення*

Через *«Online Practice Mode»* викладач блокує виконання інших завдань і підключає всіх до віртуального диктофона для слухового обговорення (рис. 10).

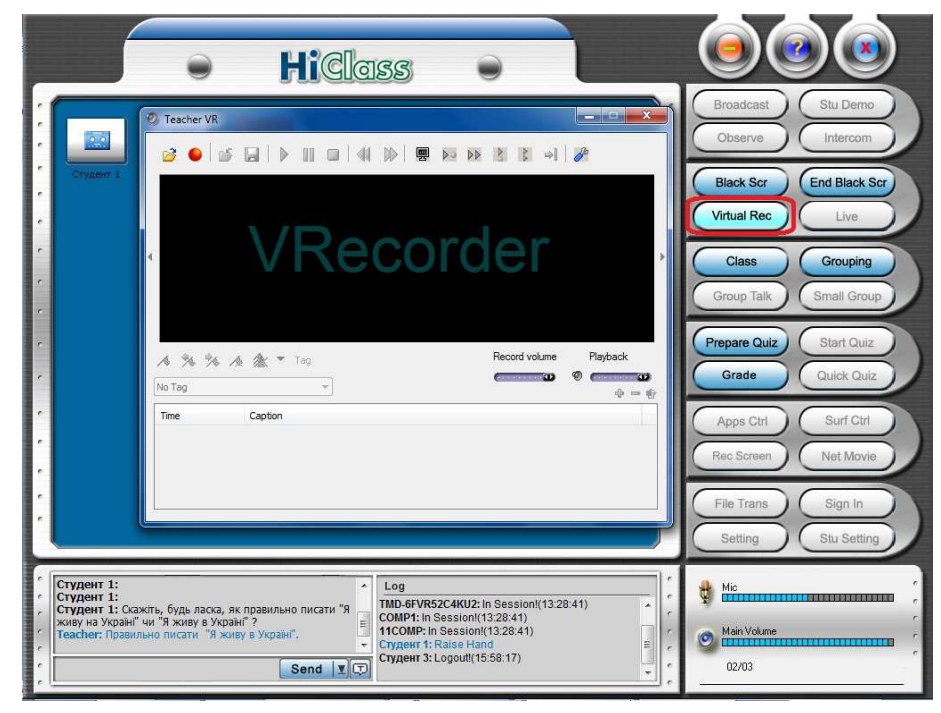

*Рис. 10. Підключення віртуального диктофона (Virtual Rec)* 

Функції *«Live» і «Live Cam»* можуть використовуватися для оn-line-трансляції в прямому ефірі зображення з Веб-камери, яка розміщена на ПК студента (рис. 11).

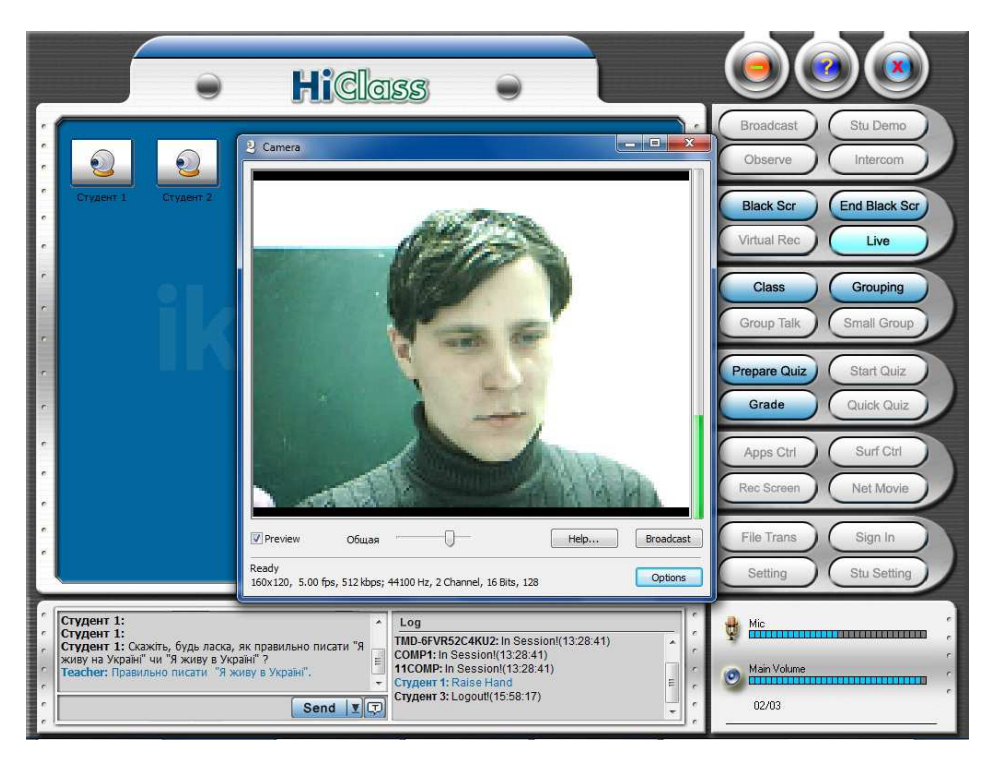

*Рис. 11. Демонстрація зображення камери з ПК слухача*

**3***. Організація аудиторного спілкування.* У навчанні мов велике значення має формування комунікативної компетенції. Важливо, щоб іноземна мова використовувалась студентами не тільки в умовно-мовленнєвій діяльності, але й в її природній функції – для розв'язання позамовних задач, для пошуку інформації, для налагодження контакту з іншими студентами під час парної або групової роботи. Сервіс *«Grouping»* дозволяє розбивати групу студентів на підгрупи, у рамках яких вони можуть спілкуватися через гарнітуру зі спеціальними особливостями. Це мікрофони з малим радіусом уловлювання звуків (щоб не потрапляли сторонні розмови у мікрофон студента) і спеціальні навушники, які практично не пропускають зовнішніх звуків. На рис. 12 показано створення групи з трьох студентів у мережі для спілкування чи обговорення однієї із запропонованих тем. Обмін електронною інформацією при цьому можливий через внутрішню електронну пошту – обміном файлів з виконаними завданнями або проханням про термінову допомогу – «Help».

**4***. Створення навчальних матеріалів під час проведення аудиторних занять*. Відмінною особливістю такої технології є те, що студент може зафіксувати «почуте» і «сказане» на власний переносний USB-накопичувач для подальшого домашнього відтворення: повторення вивченого, самопідготовка, підготовка до нового матеріалу.

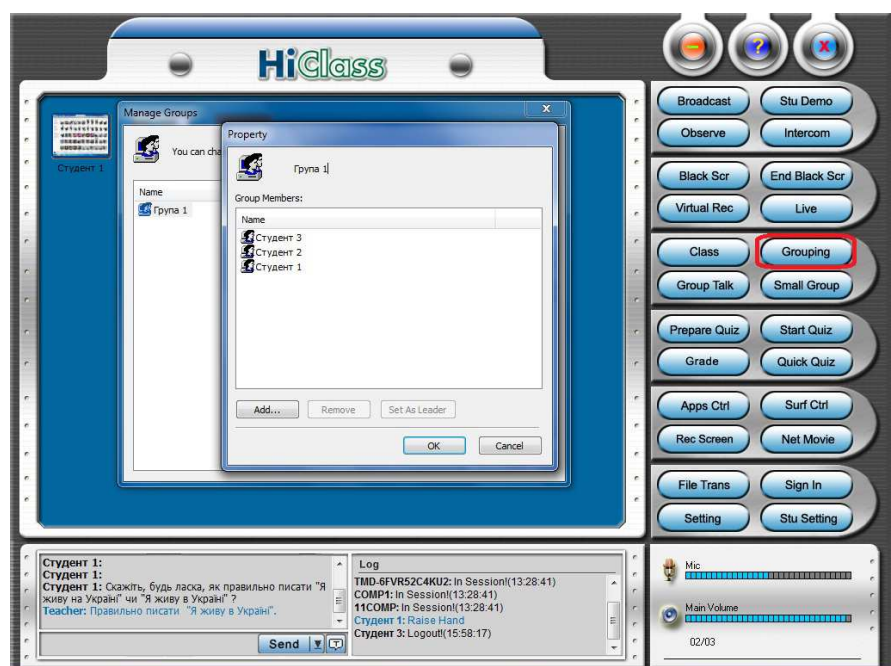

*Рис. 12. Створення групи слухачів, між якими може бути організоване спілкування на визначену навчальну тему*

Так, наприклад, є можливість створення електронного банку навчальних занять, які потім можна використовувати для повторення або самонавчання (рис. 13).

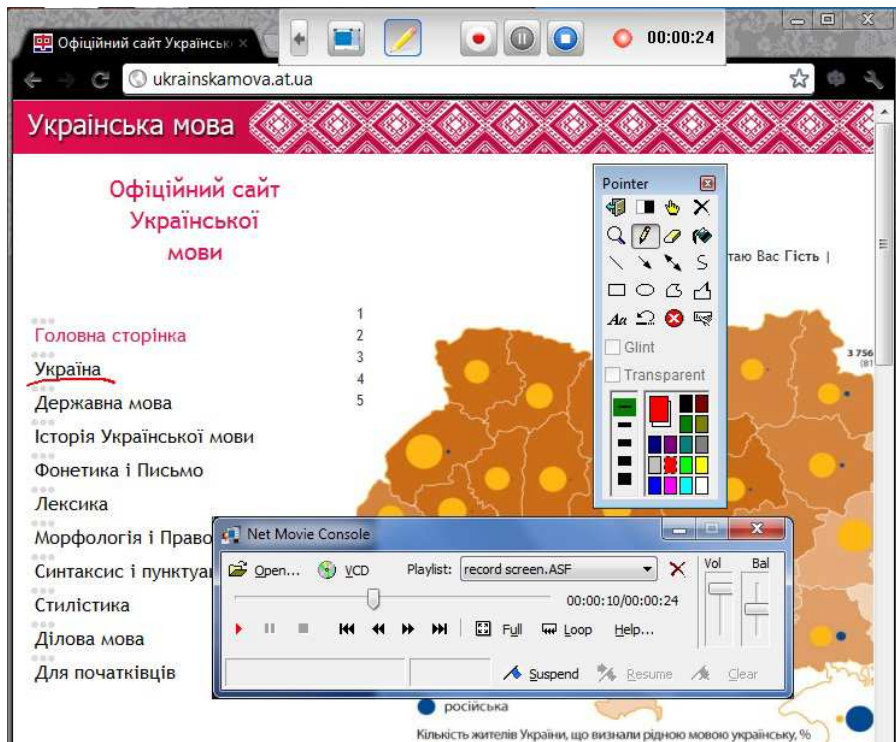

*Рис. 13. Електронна лекція, записана за допомогою функції «Rec Screen»* 

Викладач за допомогою сервісу *«Rec Screen»* записує зі звуком усі операції, які відбуваються на екрані монітора, і використовує записаний файл як навчальний матеріал. Важливо, що результати роботи студента на робочому столі зберігаються і

можуть бути надані студентові після закінчення аудиторного заняття в роздрукованому або електронному вигляді. В останньому випадку студент повинен встановити на домашньому ПК лише «віртуальний рекордер».

*5. Мережева організація комп'ютерного тестування слухачів.* Як відомо, найпоширенішою формою тесту є вибір правильної відповіді з декількох запропонованих. Цей тип тестів має як свої переваги, так і недоліки. Основний недолік – наявність сформульованої підказки, яка у випадку, наприклад, іноземної мови, дає можливість перевірити на звучність різні варіанти фрази і тим самим спрощує пошук правильної відповіді. Однак буде неправильно відкидати його. Цей тип тестів має простий критерій правильності відповіді і простоту організації введення відповіді у програму. І як результат – ця форма достатньо легко програмно реалізується на комп'ютері. Є й інші форми тестів. Отже, під час вивчення мов доцільно використовувати систему тестуючих завдань для контролю знань: без підказок і з підказками. Тому в нашому випадку перевірка знань здійснювалася двома способами. Перший спосіб – «електронні диктанти». Цей ресурс знаходився в інтернеті, як елемент електронного навчального курсу «Українська мова для іноземців» [8]. Слухач, перебуваючи в цифровій мовній лабораторії або вдома за комп'ютером, підключеним до інтернету, після вивченої на уроці теми, отримавши пароль доступу у викладача, може «написати» електронний диктант. «Електронний диктант» – це інтерактивний текст із помилками (неправильно написане слово, зайвий або відсутній розділовий знак), які необхідно виправити слухачеві за встановлений час за допомогою клавіатури (рис. 14). Як видно, «помилки» – не виділені в тексті!

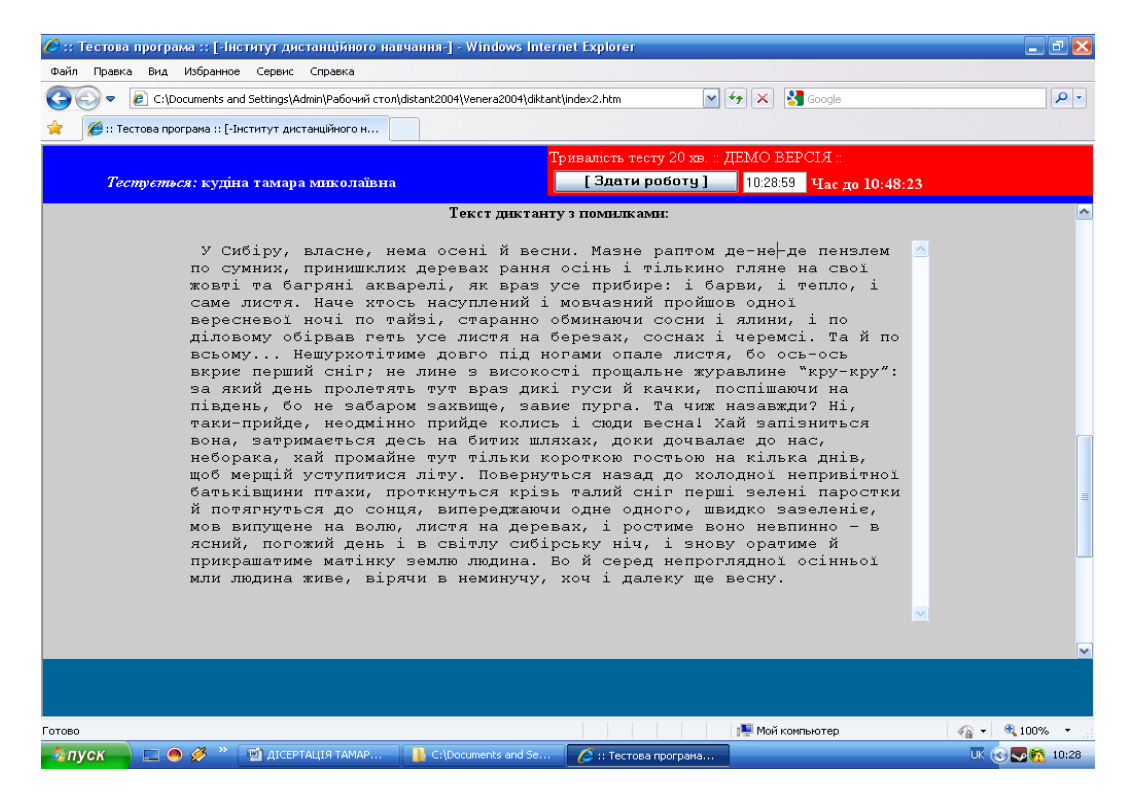

*Рис. 14. «Електронний диктант»* – *інтернет-ресурс власного виробництва* Після закінчення роботи слухач може натиснути кнопку «здати роботу» і програмна оболонка формує одразу протокол відповіді (рис. 15).

| € Інститут дистанційного навчання НПУ ім. М.П. Драгоманова - Windows Internet Explorer                                                                                                    |         |                                                                                                    |                            | 同义                      |
|----------------------------------------------------------------------------------------------------|---------|----------------------------------------------------------------------------------------------------|----------------------------|-------------------------|
| Вид Избранное Сервис Справка<br>Файл<br>Правка                                                                                                    |         |                                                                                                    | Поиск в Интернете (Ctrl+E) |                         |
| e<br>about: blank                                                                                                    |         | <b>S</b> Google<br>$+4$<br>×<br>$\times$                                                                                                    |                            | $\Omega$ -              |
| 88                                                                                                    |         |                                                                                                    |                            |                         |
| лість тесту.                                                                                                    | 20 хв.  |                                                                                                    |                            |                         |
| плальна<br>сть балів:                                                                                                    | 8 балів |                                                                                                    |                            |                         |
|                                                                                                    |         | 4 марта 2012 г. Початок: 10:28:23, Закінчення: 10:29:45, Номер комп'ютера: 127.0.0.1                                                                                                    |                            |                         |
| Правильний текст                                                                                                    |         | Текст з Вашими виправленнями                                                                                                    | Перевірка                  | $K$ -ть<br>балів        |
| біру, власне, нема осені й весни. Мазне раптом де-не-де пензлем по<br>их, принишклих деревах рання осінь і тільки-но гляне на свої жовті та<br>ні акварелі, як враз усе прибере: і барви, і тепло, і саме листя. Наче<br>насуплений і мовчазний пройшов одної вересневої ночі по тайзі,<br>нно обминаючи сосни і ялини, і по-діловому обірвав геть усе листя<br>резах, соснах і черемсі. Та й по всьому Не шурхотітиме довго під<br>ви опале листя, бо ось-ось вкриє перший сніг; не лине з високості<br>альне журавлине "кру-кру": за який день пролетять тут враз дикі гуси<br>ки, поспішаючи на південь, бо незабаром захвище, завиє пурга. Та<br>назавжди? Ні, таки прийде, неодмінно прийде колись і сюди весна!<br>апізниться вона, затримається десь на битих пляжах, доки дочвалає<br>с, неборака, хай промайне тут тільки короткою гостею на кілька днів<br>лерщій уступитися літу. Повернуться назад до холодної непривітної<br>вщини птахи, проткнуться крізь талий сніг перші зелені паростки й<br>нуться до сонця, випереджаючи одне одного, швидко зазеленіє, мов<br>цене на волю, листя на деревах, і ростиме воно невпинно - в ясний,<br>кий день і в світлу сибірську ніч, і знову оратиме й прикрашатиме<br>су-землю людина. Бо й серед непроглядної осінньої мли людина<br>вірячи в неминучу, хоч і далеку ще весну. |         | У Сибіру, власне, нема осені й весни. Мазне раптом де-не-де пензлем по<br>сумних, принициолих деревах рання осінь і тількино гляне на свої жовті та<br>багряні акварелі, як враз усе прибире: і барви, і тепло, і саме листя. Наче<br>хтось насуплений і мовчазний пройшов одної вересневої ночі по тайзі,<br>старанно обминаючи сосни і ялини, і по діловому обірвав геть усе листя на<br>березах, соснах і черемсі. Та й по всьому Нешурхотітиме довго під ногами<br>опале листя, бо ось-ось вкриє перший сніг; не лине з високості прощальне<br>журавлине "кру-кру": за який день пролетять тут враз дикі гуси й качки,<br>поспішаючи на південь, бо не забаром захвище, завиє пурга. Та чиж<br>назавжди? Ні, таки-прийде, неодмінно прийде колись і сюди весна! Хай<br>запізниться вона, затримається десь на битих пляхах, доки дочвалає до нас,<br>неборака, хай промайне тут тільки короткою гостьою на кілька днів, щоб<br>мерщій уступитися літу. Повернуться назад до холодної непривітної<br>батьківщини птахи, проткнуться крізь талий сніг перші зелені паростки й<br>потягнуться до сонця, випереджаючи одне одного, швидко зазеленіє, мов<br>випущене на волю, листя на деревах, і ростиме воно невпинно - в ясний,<br>погожий день і в світлу сибірську ніч, і знову оратиме й прикрашатиме<br>матінку землю людина. Бо й серед непроглядної осінньої мли людина живе,<br>вірячи в неминучу, хоч і далеку ще весну. | де-не-де                   | $\overline{2}$          |
|                                                                                                    |         |                                                                                                    | тільки-но                  | 0                       |
|                                                                                                    |         |                                                                                                    | прибере                    | n                       |
|                                                                                                    |         |                                                                                                    | по-діловому                | 0                       |
|                                                                                                    |         |                                                                                                    | He<br>шурхотітиме          | 0                       |
|                                                                                                    |         |                                                                                                    | незабаром                  | 0                       |
|                                                                                                    |         |                                                                                                    | гостею                     | 0                       |
|                                                                                                    |         |                                                                                                    | таки прийде                | 0                       |
|                                                                                                    |         |                                                                                                    | матінку-<br>землю          | 0                       |
|                                                                                                    |         |                                                                                                    | <b>XK</b>                  | 0                       |
| за помилки в таких блоках:                                                                                                    |         |                                                                                                    |                            | O                       |
| вна кількість балів:                                                                                                    |         |                                                                                                    |                            | $\overline{\mathbf{c}}$ |
| гочна кількість балів:                                                                                                    |         |                                                                                                    |                            |                         |
| льтатами тестування згоден(дна), претензій до проведення та процедури тестування не маю                                                                                                    |         |                                                                                                    | /підпис абітурієнта/       |                         |
| тор Інституту дистанційного<br>ння НПУ імені М.П. Драгоманова                                                                                                    |         |                                                                                                    | /Кудін А.П./               |                         |
|                                                                                                    |         |                                                                                                    |                            |                         |
| $\vert \cdot \vert$                                                                                                    |         |                                                                                                    |                            | ×                       |

*Рис. 15. Протокол відповіді «електронного диктанту»: текст без помилок, текст з*

*помилками, запрограмовані помилки, бали, статистика*

Введена така система оцінювання: за орфографічну помилку знімається 2 бали, за пунктуаційну – 1. Через те, що слова з помилками ніяк не виділяються у тексті «електронного диктанту», слухач може внести виправлення і у «правильні» слова. Для цього програмна оболонка перевіряє всю фразу, і якщо вона чимось відрізняється від «правильної», то знімається один додатковий бал. Така фраза виноситься на нижнє поле протоколу для перегляду – поле «додаткові бали у блоках» (рис. 15). Автоматизована система перевірки (без участі викладача) дозволяє значно підвищити інтенсивність самостійної роботи слухача і вивільняє викладача від монотонної перевірки великої кількості диктантів.

Другий спосіб – традиційне тестування в програмному модулі HiClass. У системі використовуються 5 типів завдань:

1 тип – вибір однієї правильної відповіді. Цей тип завдань має на меті перевірити засвоєння навчального матеріалу, тобто перевіряється конкретне знання;

2 тип – вибір кількох правильних відповідей. Перевіряється повнота знань слухача;

3 тип – послідовність. Цей тип тестів використовується для перевірки логічних здібностей слухача;

4 тип – на відповідність. Фактично це розширений варіант 1 типу, який дає змогу одночасно перевірити велику базу знань;

5 тип – це введення правильної відповіді з клавіатури. Цей тип призначений для більш серйозної перевірки знань 1 типу завдань, адже немає варіантів вибору відповіді. Тобто слухач або знає точну відповідь, або зовсім не знає (ймовірність вгадати мінімальна).

Архітектурно система складається з декількох оболонок: викладач, слухач, адміністратор. Для викладача існує своя оболонка для створення тестів – конструктор тестів (рис. 16). Вхід здійснюється через спеціальну адресу. Вводиться назва тесту, тривалість тесту у хвилинах, максимальна кількість балів (можна ввести приблизну кількість, а потім змінити). Система передбачає декілька рівнів запитань. Рівні – це умовне розділення запитань за балами. Наприклад, на 1 рівні зібрані 5 запитань по 1 балу, на другому – 10 запитань по 2 бали, а на третьому 15 запитань по 3 бали. У випадку використання двох рівнів, у поля "Кількість запитань" і "Кількість балів" 3 рівня вводиться "0". Система передбачає зміну ваги кожного рівня (це може бути 3, 5, 7 або 9, 11, 15 і т. д.).

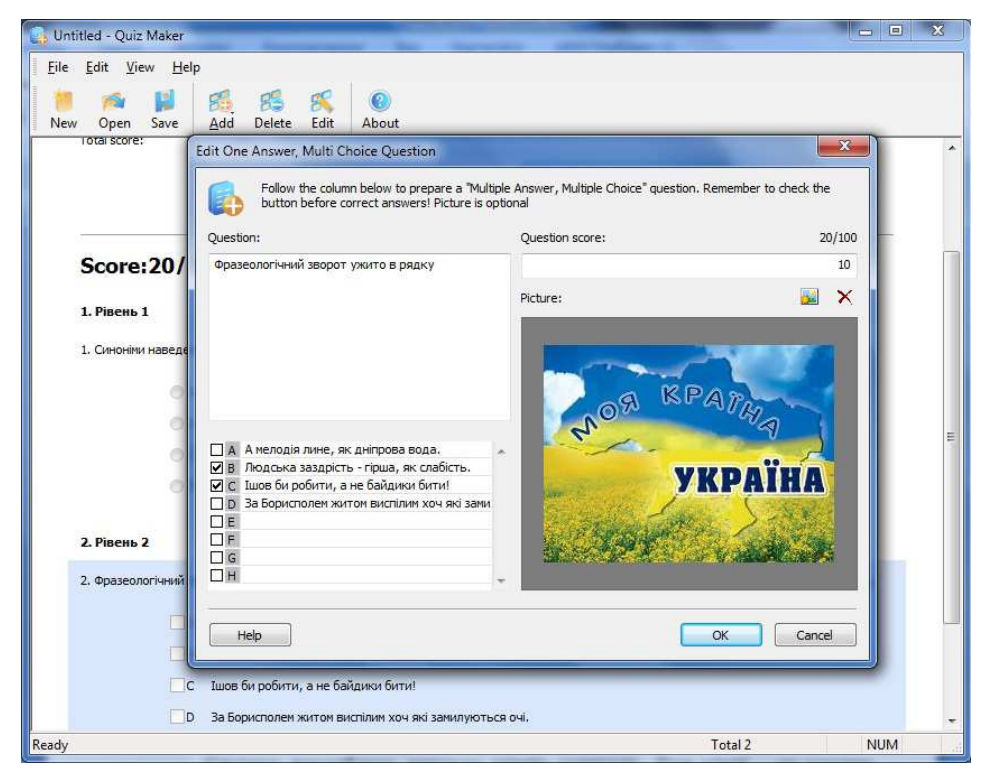

## *Рис. 16. Конструктор тестів у програмі HiClass*

Основною метою створення рівнів є можливість використання простих і складних запитань за змістом і відповідне їх оцінювання через вагу. Отже, у системі HiClass викладач може створити тести стандартного виду і проводити фронтальне тестування під час аудиторного заняття.

Педагогічна доцільність застосування у навчальному процесі запропонованих технологій, як одна з складових науковості методичних досліджень, перевірялась в експерименті, у якому брали участь слухачі навчально-підготовчого відділення НПУ імені М. П. Драгоманова: перевірялось опанування іноземними слухачами мінімального рівня лексичної компетентності [9]. В експерименті брали участь дві групи слухачів: ті, що навчались без використання мережевих технологій, і ті, що навчалися з їх використанням. Вихідні позиції цих груп вважались однаковими через те, що початковий рівень володіння української мови був нульовим.

Зазвичай, перед проведенням підсумкового оцінювання лексичної компетентності в обох групах проводилося спеціальне навчання для оволодіння технікою тестування на комп'ютерах. Це робилося з тією метою, щоб виключити вплив на отримані результати здатності слухачів працювати з технікою.

Усім слухачам пропонувався комп'ютерний тест, у якому завдання формувались генератором випадкових чисел з чотирьох банків тестів, яким відповідають сфери використання лексики: *навчальна, побутова, ділова і суспільна.* 

Кожна з частин банку передбачала чотири типи завдань: А – розуміння лексичного значення лексем, у тому числі антонімів, синонімів, омонімів; Б – точне використання зазначених вище лексем, у тому числі вказівних займенників, особових займенників, питальних слів, прийменників, сполучників, часток, допоміжних дієслів; В – правильне використання граматичних форм лексем; Г – уміння розширювати свій словниковий запас на основі мовної догадки.

Час тестування складав 80 хвилин. Завдання в рамках одного типу мали різну вагу: 1 і 2 бали. У меншу кількість балів оцінювалось завдання, на виконання якого в середньому потрібно було до 30 секунд. Два бали – на завдання, на виконання яких потрібно було 60 секунд. Час уточнювався експериментальним шляхом, хоча була можливість його корекції. Максимальна кількість балів за весь тест – 100 балів. Тобто кожна зі сфер застосування лексики оцінювалася в 25 балів. Оцінювалось відхилення середнього отриманого балу у групі від максимально можливого балу (визначався як середнє арифметичне значення при відкиданні одного з найменшою і одного з найбільшою кількістю набраних балів). Тобто, чим ближче це відхилення до 100%, тим середній рівень опанування слухачами лексичної компетентності ближчий до мінімального, що відповідає нормативній програмі. На рис. 17 показані результати тестування на основі відібраної тестуючої бази.

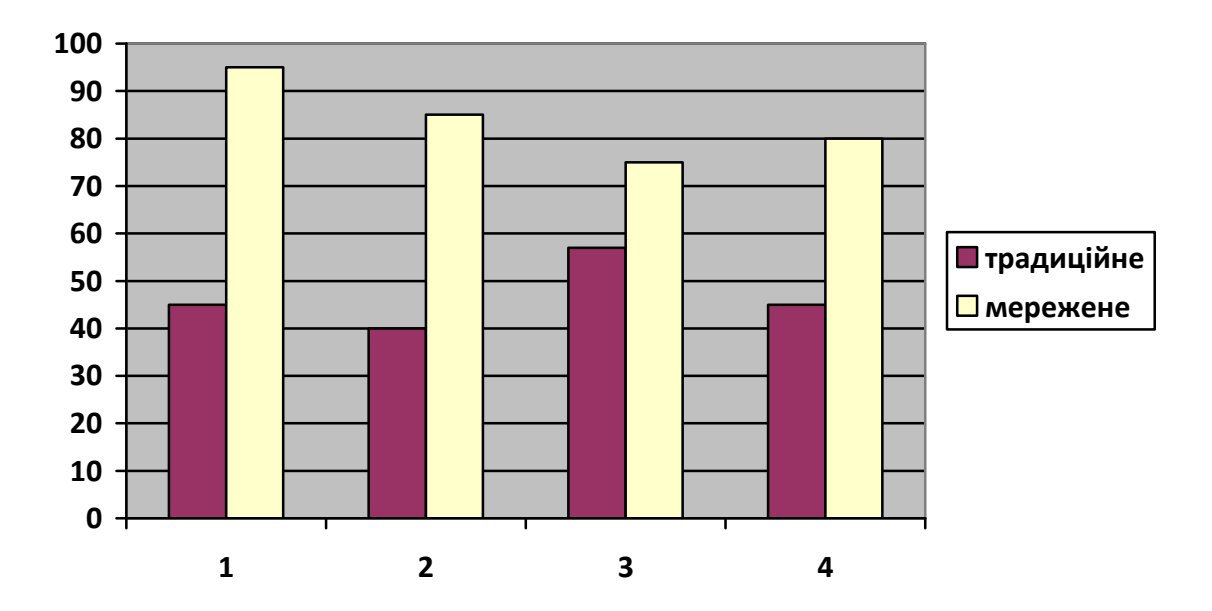

*Рис. 17. Результати перевірки лексичної компетентності: тест на знання мінімальної кількості лексичних і граматичних елементів. Сфери вживання лексики:* 

1 – побутова;

- 2 навчальна;
- 3 суспільна;
- $4 \pi i \pi$ ова.

Як видно з рисунка, слухачі, які навчались за традиційними засобами навчання («червоний колір»), мали після закінчення навчання в середньому не достатньо високе (на 30–40%) виконання вимог мінімального рівня компетентності.

З рис. 17 видно, що використання мережевих технологій для вивчення української мови іноземцями приводить до зростання середньої успішності по всіх розділах лексики. Особливо відчутне зростання показників компетентності української мови спостерігається у частині побутової лексики. Це пояснюється тим, що більшість фільмів, що складали змістовну частину електронного навчання, присвячена побутовим життєвим ситуаціям (на базі фільмів «Дім батька твого», «Украдене щастя», «Вавілон ХХ»). Аналогічні зміни відбулися у знанні навчальної лексики, що пояснюється, по-перше, збільшенням часу перебування слухача в україномовному навчальному середовищі, де виконується велика кількість вправ, а по-друге, постійним спілкуванням між слухачами і викладачем засобами комунікації в електронному курсі [8], в основному, на навчальні теми.

**Висновки.** Мережева технологія ведення навчального заняття вимагає створення нового навчально-методичного забезпечення, яке враховує одночасність виконання завдань, багатоваріантність, мультимедійне наповнення.

Нова технологія не може замінити педагогічні прийоми, характерні для аудиторної роботи викладача мови, такі як, наприклад, «фонетична зарядка», «корекція вимови нових слів», читання вголос, інтонування речень тощо, які використовуються під час роботи з традиційним підручником. Роль викладача, як головної діючої особи навчального процесу, у HiClass проявляється і в тому, що він через систему «підглядання» і «втручання» може вносити виправлення й оцінювати роботу студента дуже оперативно, прямо під час виконання студентом завдання, чого не можна досягти іншими навчальними засобами.

Збереження матеріалів уроку у формі відео й аудіо є хорошим «домашнім зошитом». Ще одним педагогічним надбанням цієї технології є те, що студент, працюючи з клавіатурою, отримує навички письма під контролем викладача в режимі on-line.

Підсумкове оцінювання показало, що експериментальна група, та що навчалась з використанням мережевих технологій, продемонструвала більш високий загальний рівень лексичної компетентності української мови, порівняно з контрольною. Окремого дослідження потребує питання створення такого контенту, що охоплює формування фонетичних і граматичних компетенцій іноземних слухачів. Запропоновані сценарії мережевих технологій вивчення української мови як іноземної можуть бути використані і в методиці вивчення будь-якої іншої мови як у ВНЗ України, так і в загальноосвітніх навчальних закладах.

## **Список використаних джерел**

1. *Довгий І.* Мультимедійні засоби у вивченні мови як іноземної з допомогою Інтернет-технологій / І. Довгий // Теорія і практика викладання української мови як іноземної. – Вип. 3. – 2008. – С. 79–81.

2. *Недашківська А*. Інтернет як педагогічний засіб при оволодінні мовою та набутті мовної компетенції на прикладі української мови / А Недашківська // Теорія і практика викладання української мови як іноземної. – Вип. 2. – 2007. – С. 55–65.

3. Система для управління комп'ютерним класом Netop Remote Control [Електронний ресурс]. – Режим доступу : http://netop.ru. – Заголовок з екрана.

4. Система для управління комп'ютерним класом Radmin [Електронний ресурс]. — Режим доступу : http://www.radmin.com.ua. – Заголовок з екрана.

5. Система для управління комп'ютерним класом ITALS [Електронний ресурс]. — Режим доступу : http://italc.sourceforge.net. – Заголовок з екрана.

6. *Богомолов В. А.* Обзор бесплатных систем управления обучением [Электронный ресурс] / В. А. Богомолов // Образовательные технологии и общество (Educational Technology & Society). – Казанский государственный технологический университет. – 2007. – № 10 (3). – с. 439–459. – Режим доступа : http://ifets.ieee.org/russian/ depository/v10\_i3/html/9\_bogomolov.htm. – Заголовок з екрана.

7. Інструкція HiClass [Електронний ресурс]. — Режим доступу : http://issuu.com/rachidnaj/docs/hiclass5.0\_manual. – Заголовок з екрана.

8. Курс «Українська мова для іноземців» [Електронний ресурс]. — Режим доступу : http:// www.dn.npu.edu.ua. – Заголовок з екрана.

9. Загальноєвропейські рекомендації з мовної освіти: вивчення, викладання, оцінювання / науковий редактор С. Ю. Ніколаєва. – К. : Ленвіт, 2003. – 273 с.

#### **СЕТЕВЫЕ ТЕХНОЛОГИИ ОБУЧЕНИЯ ЯЗЫКОВ**

**Кудин Анатолий Петрович,** доктор физико-математических наук, проректор по дистанционному обучению и инновационным технологиям обучения, профессор, Национальный педагогический университет имени М. П. Драгоманова, г. Киев, email: kudin@npu.edu.ua

**Кудина Тамара Николаевна,** старший преподаватель кафедры инновационных технологий преподавания общеобразовательных дисциплин Института информатики, Национальный педагогический университет имени М. П. Драгоманова, г. Киев, email: kudinа@npu.edu.ua

**Зинюк Василий Владимирович,** аспирант кафедры информационнокоммуникационных технологий и электронных средств обучения Института информатики, Национальный педагогический университет имени М. П. Драгоманова, г. Киев, e-mail:vvzinuk@gmail.com

#### **Аннотация**

В рaботе рассматриваются технологии организации обучения украинскому языку в сетевой языковой лаборатории – компьютерном классе со специальным программным обеспечением. Сделан обзор существующих программных продуктов, которые можно использовать для управления учебным процессом в сети Intranet. Для управления учебным процессом в представленной работе апробирована система управления компьютерным классом HiClass. Предложены некоторые педагогические сценарии использования возможностей системы HiClass: индивидуальное выполнение упражнений с on-line-проверкой; комбинированные схемы выполнения аудиторных заданий; электронные диктанты. Описана система компьютерного тестирования, позволяющая осуществлять создание тестов и их автоматизированную проверку.

**Ключевые слова**: информационно-коммуникационные технологии, язык, интранет, программная оболочка, обучение.

#### **NETWORK TECHNOLOGIES OF LANGUAGE LEARNING**

**Anatoliy P. Kudin**, doctor of physics and mathematics sciences, Vice-rector for Distance Education and Innovative Learning Technologies of National Pedagogical Dragomanov University, professor, National Pedagogical Dragomanov University, Kyiv, e-mail: kudin@npu.edu.ua

**Tamara M. Kudina**, senior lecturer of the Department of Innovative Study Technologies of General Disciplines of Institute of Informational Sciences, National Pedagogical Dragomanov University, Kyiv, e-mail:kudina@npu.edu.ua

**Vasyl V. Zinuk**, postgraduate student of the Department of Information and Communication Technologies and Electronic Tutorials of Institute of Informational Sciences, National Pedagogical Dragomanov University, Kyiv, e-mail:vvzinuk@gmail.com

## **Resume**

Technologies of organization of Ukrainian language study in network language laboratory – computer classroom with special software, were considered in this topic. Existing software products, which can be used for management of learning process in Intranet, were overviewed. Control system of computer classroom HiClass is using for management of learning process. Some pedagogical scenarios using of opportunities of system HiClass was proposed, such as individual execution of tasks with on-line checking, combined schemes of execution classroom tasks; e-dictations. System of computer testing, which make it possible to create tests and their automatic checking, was described.

**Keywords:** ICT, language, Intranet, software shell, learning.

Матеріал надійшов до редакції 03.05.2012 р